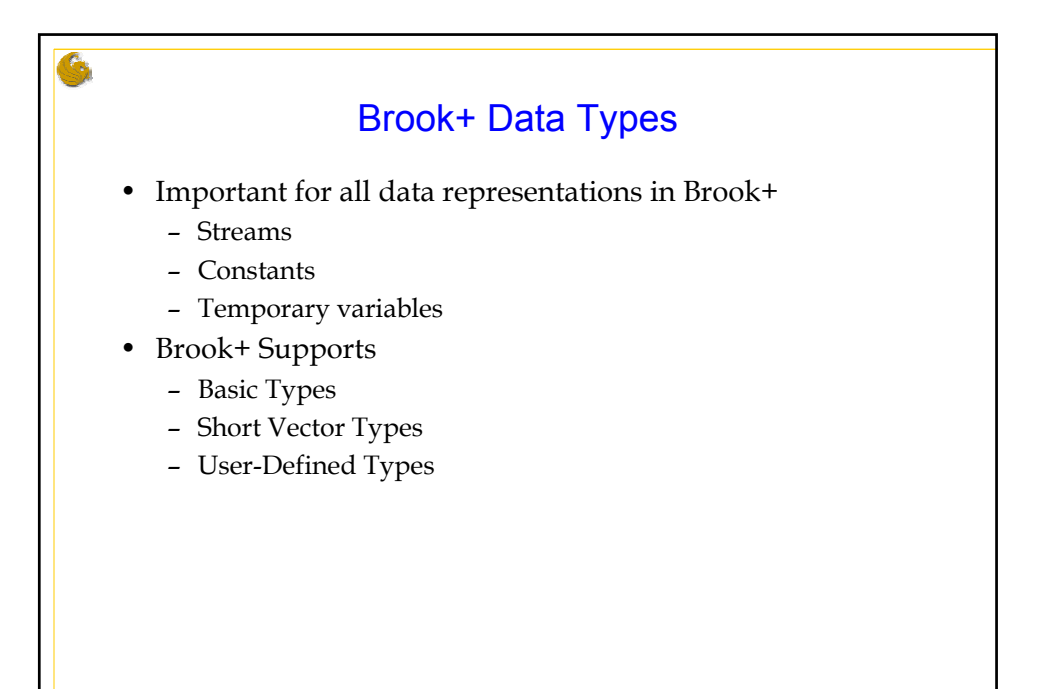

29

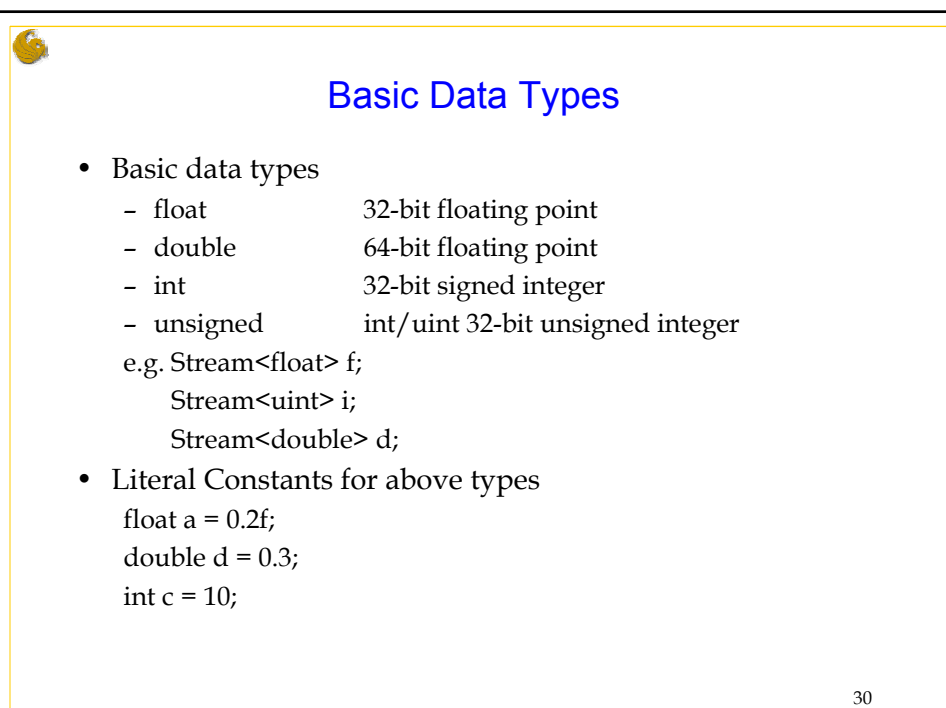

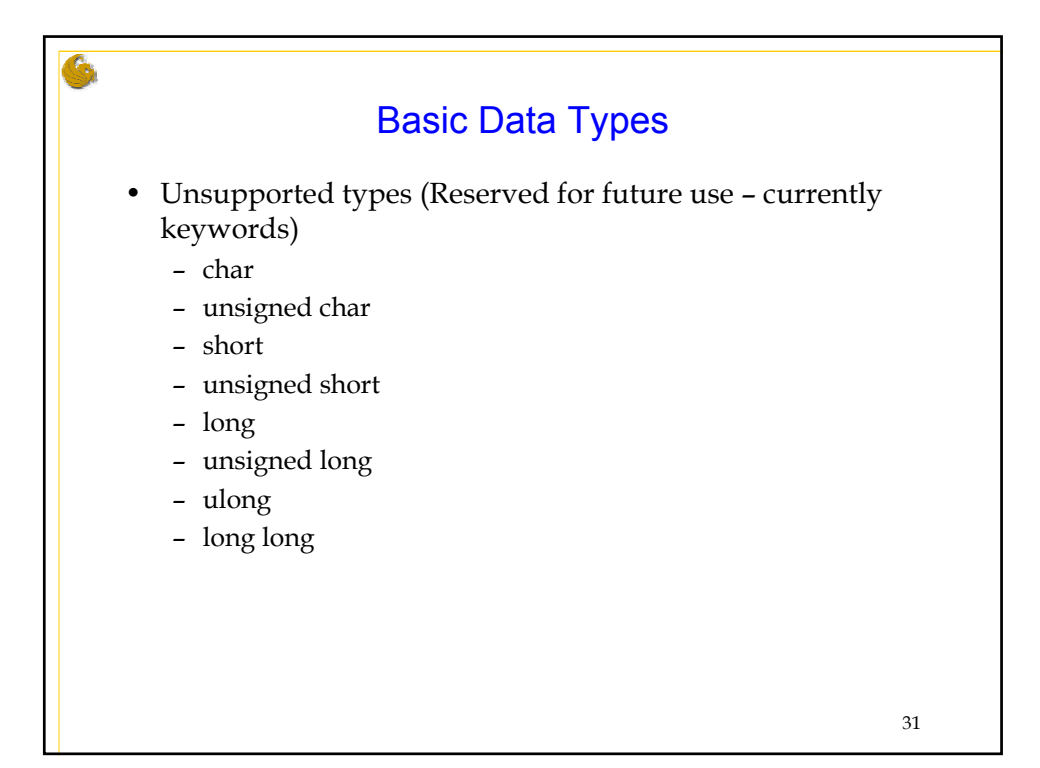

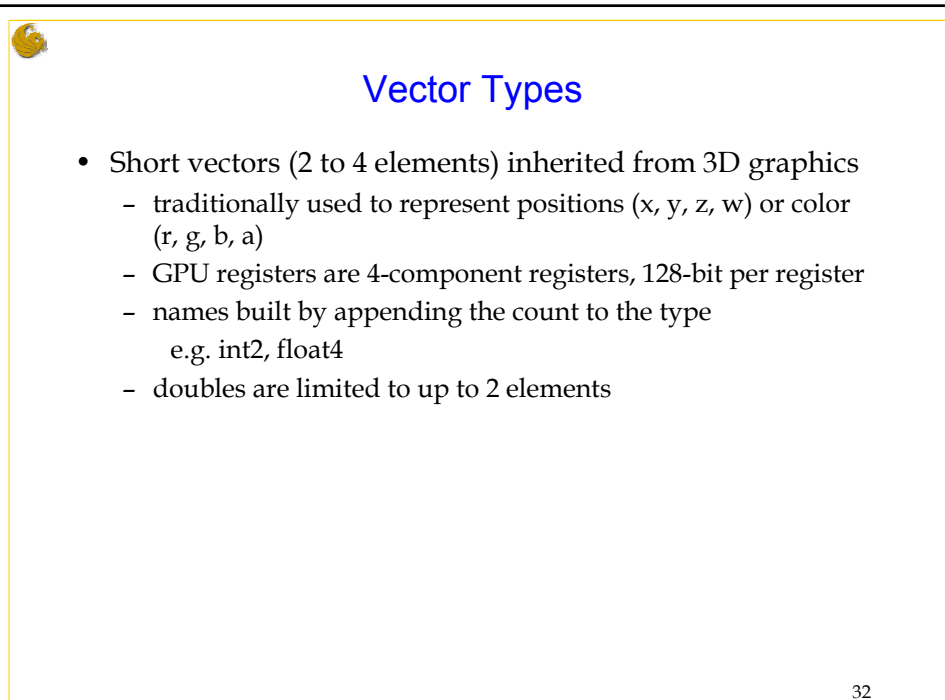

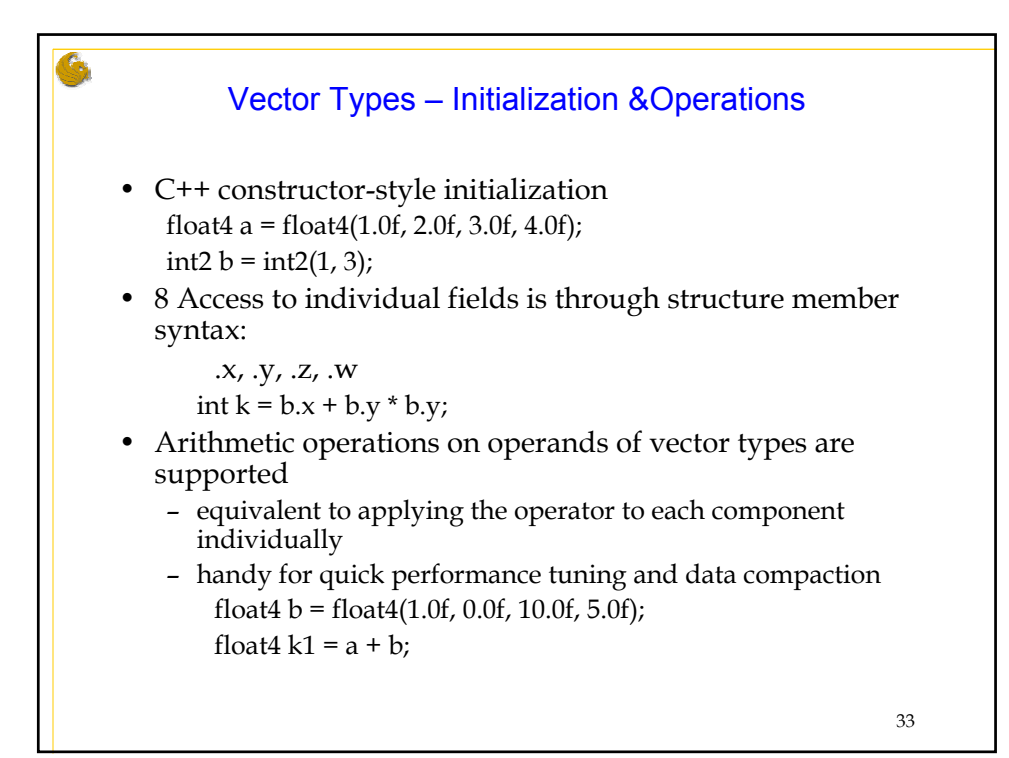

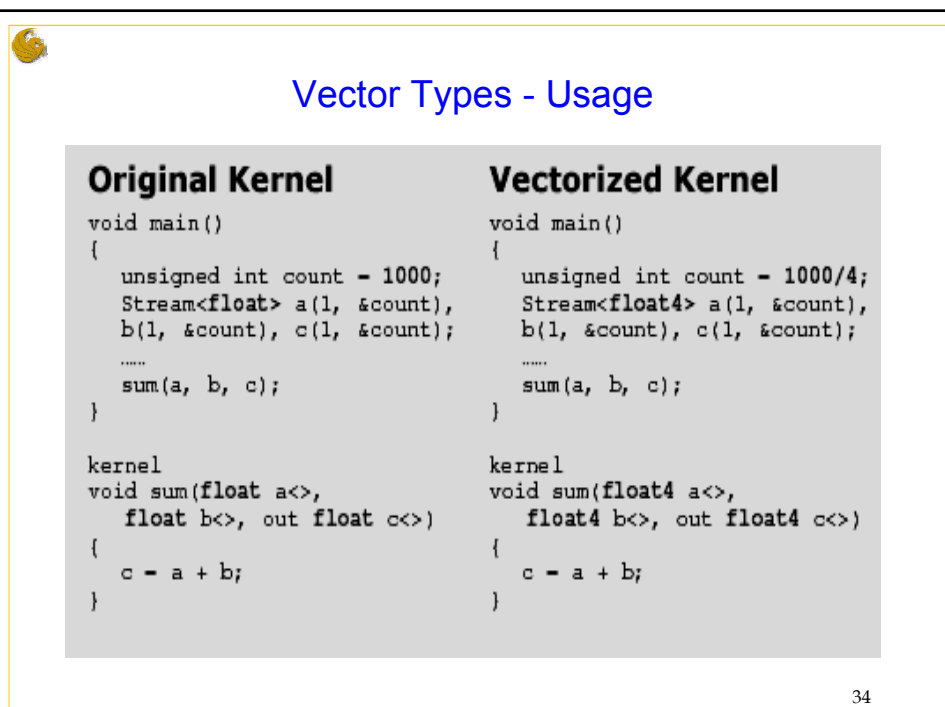

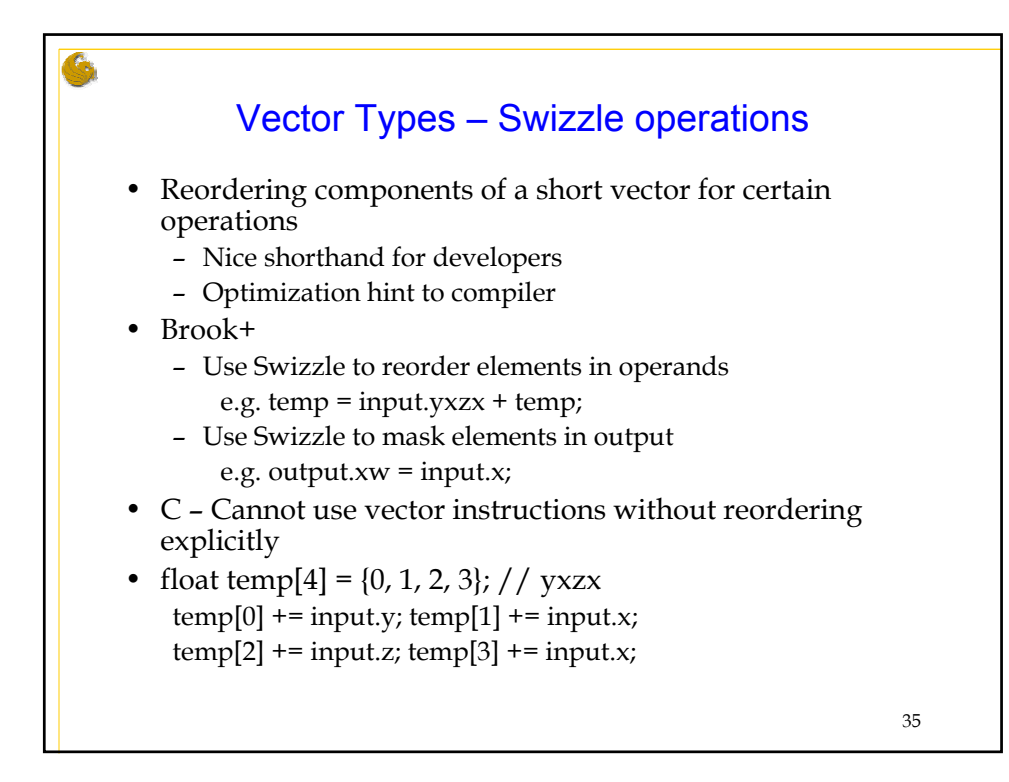

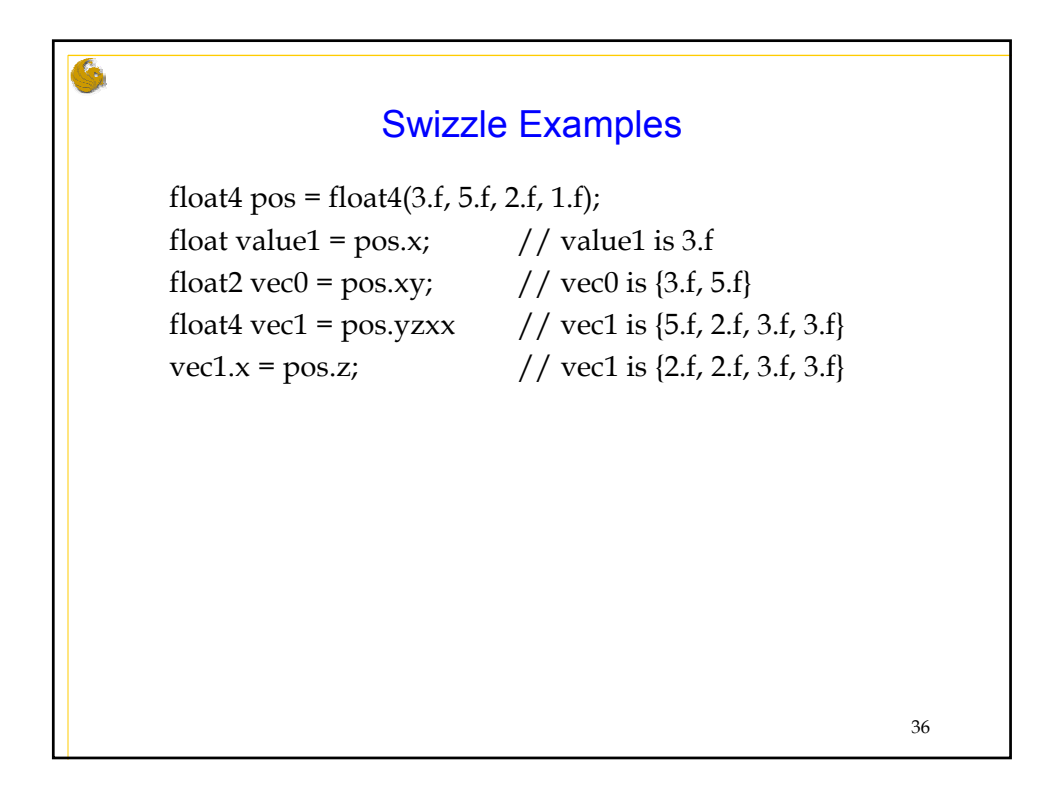

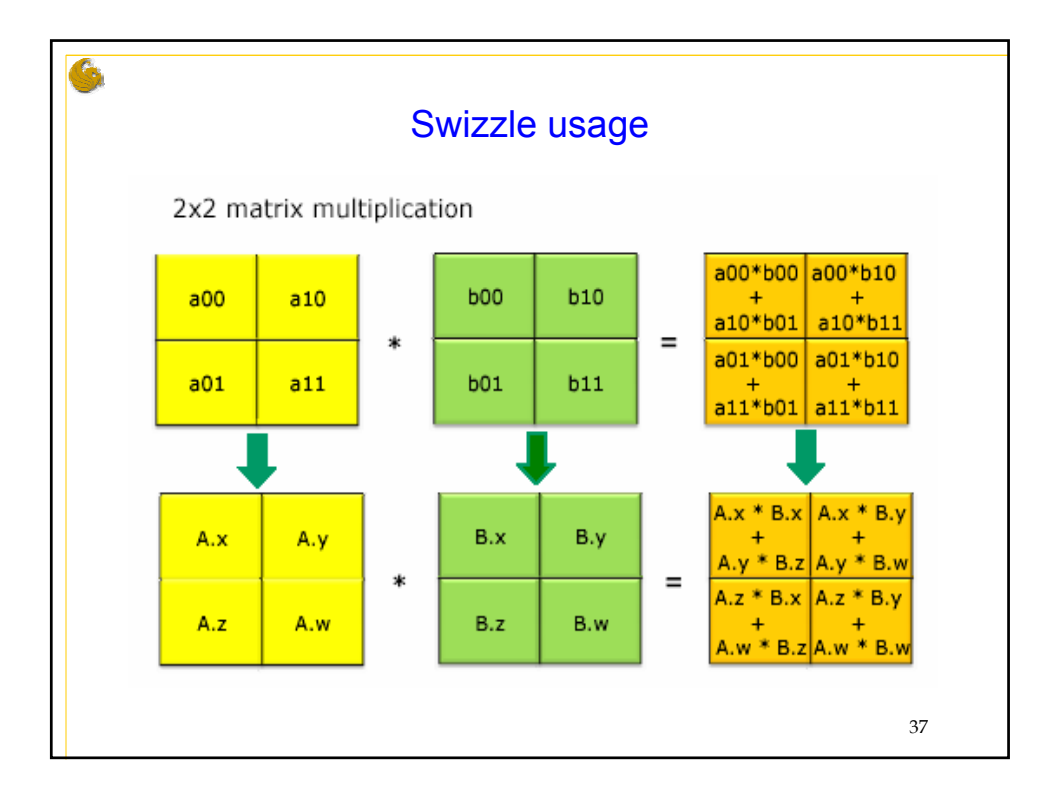

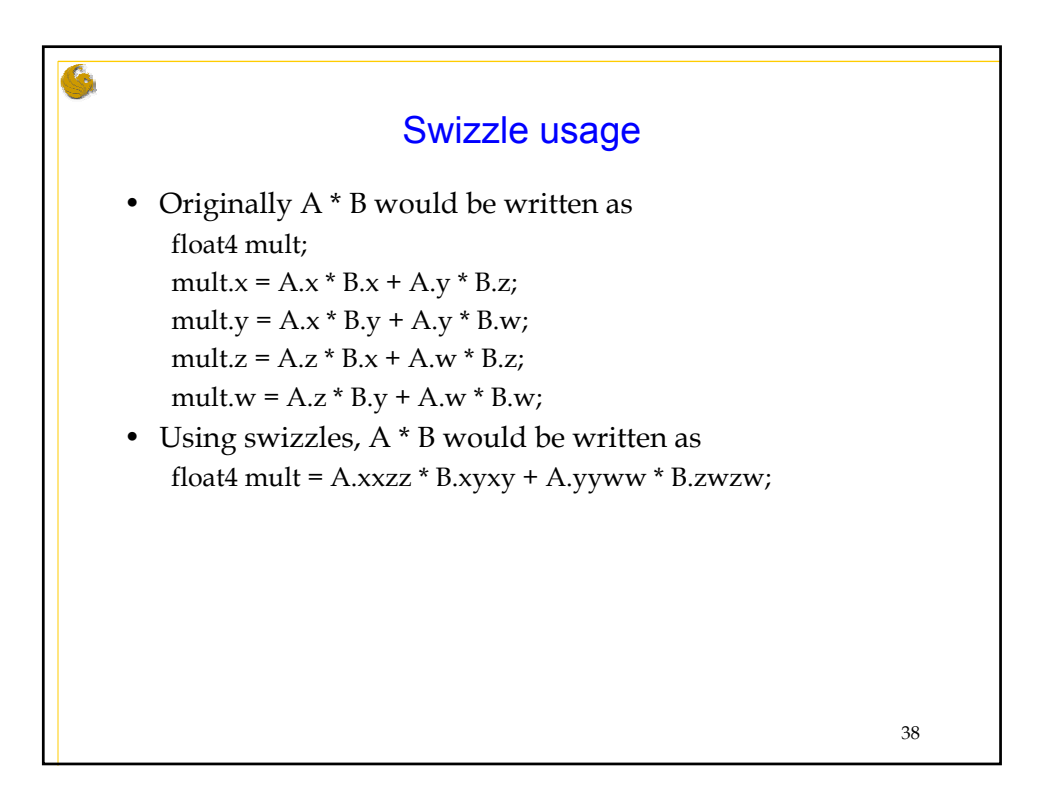

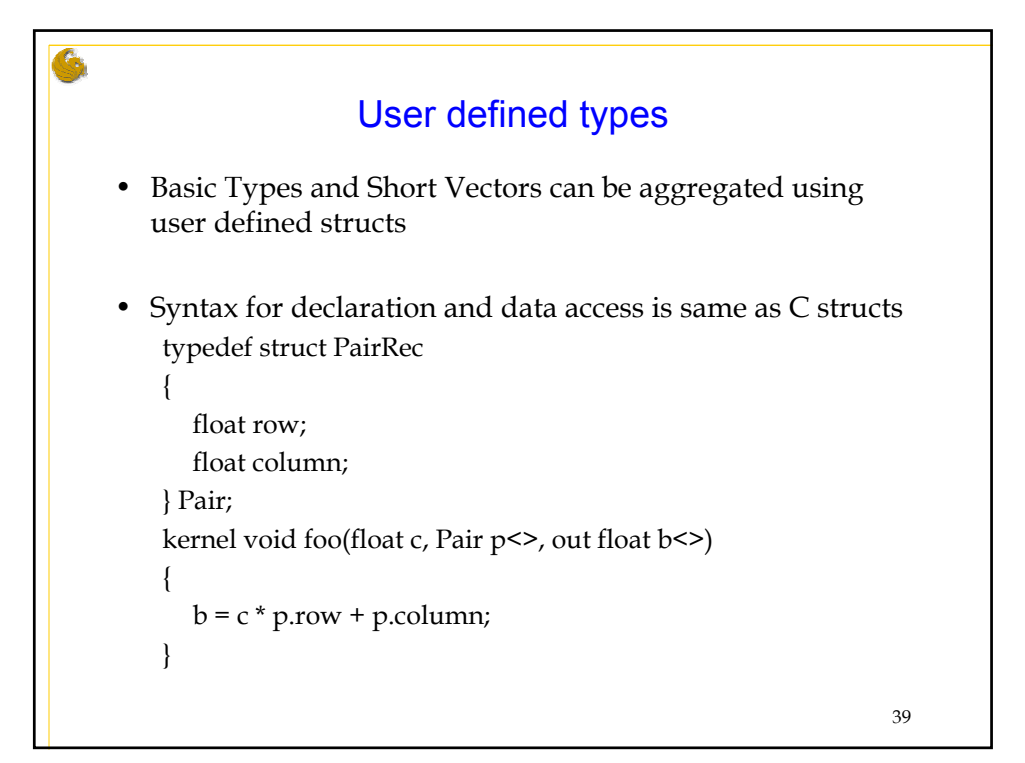

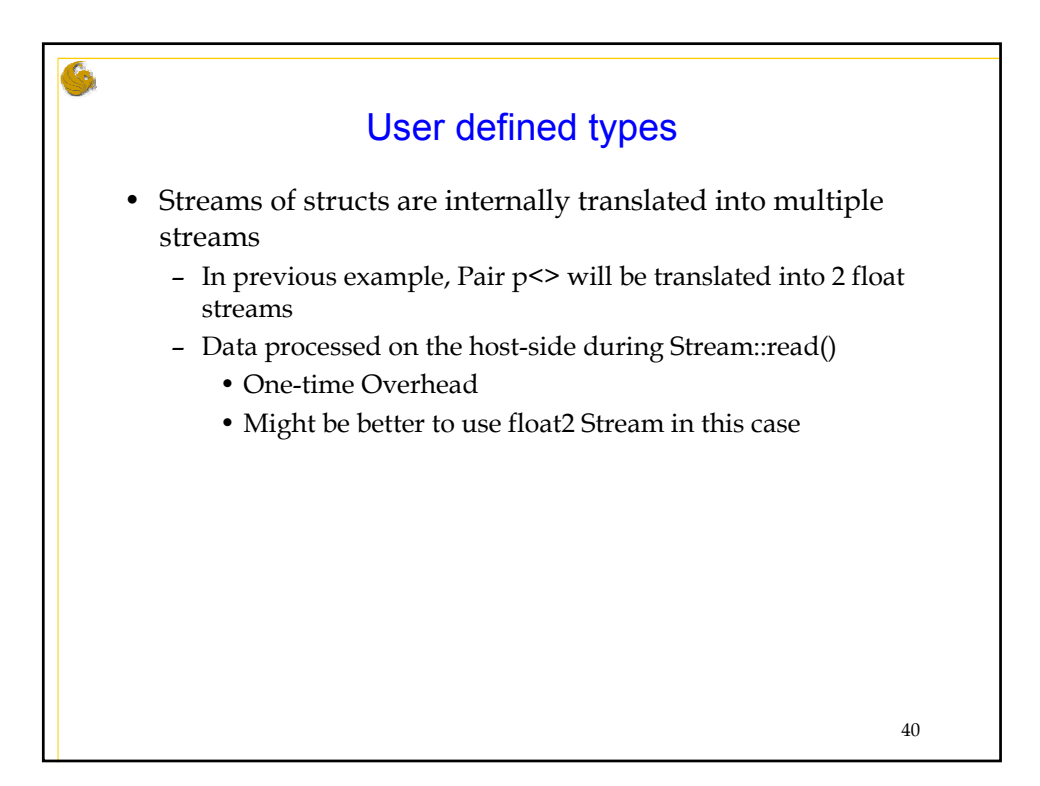

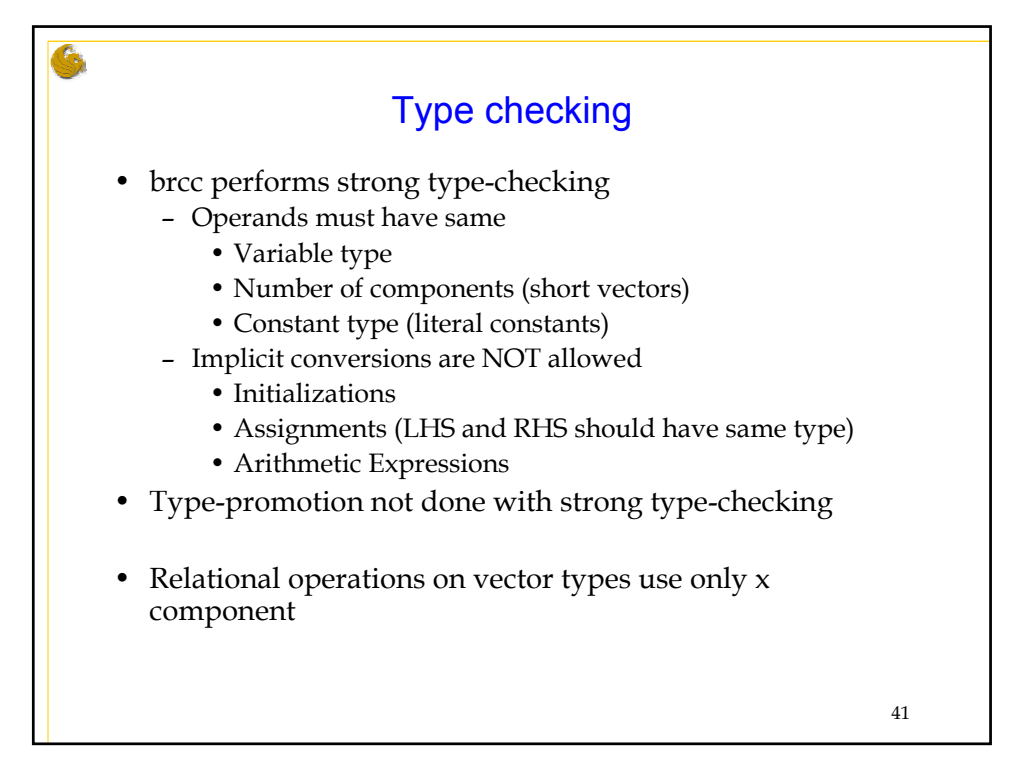

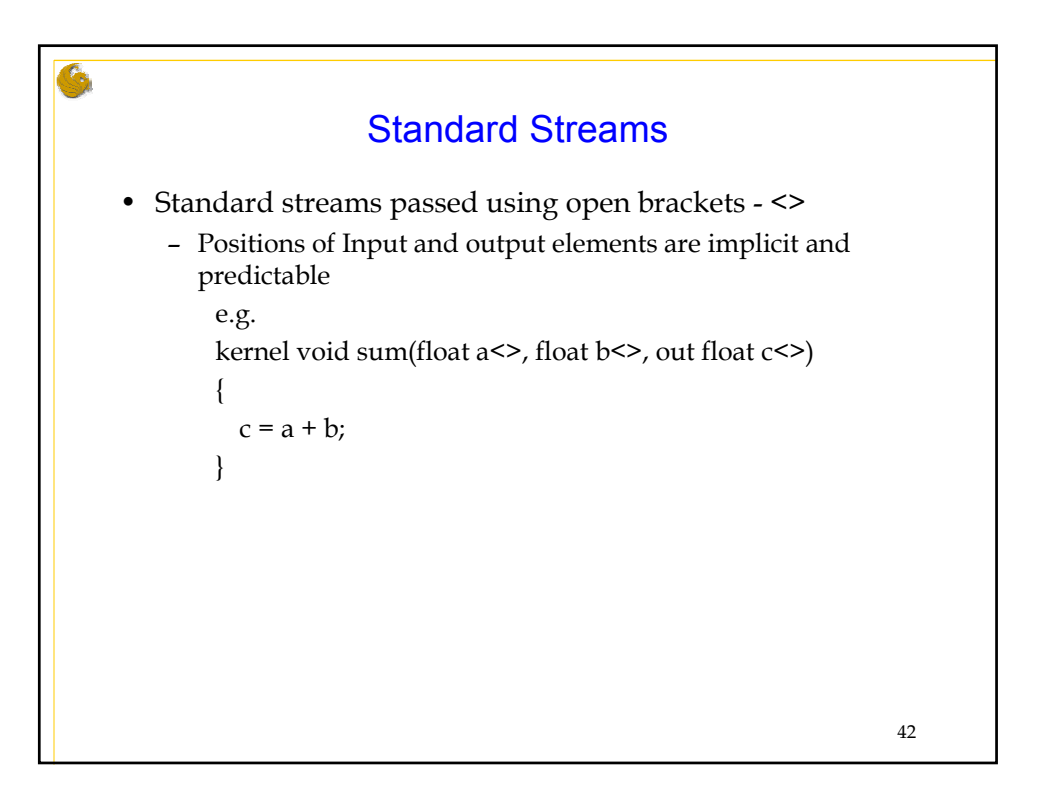

## Stream rank

- Need to be specified explicitly during creation/allocation
- Up to 3-dimensional streams supported int dim2[2] = {width, height}; Stream<float> str2D(2, dim2); int dim3[3] = {width, height, depth}; Stream<float> str3D(3, dim3);
- Rank not specified when used in Kernel kernel void(float str2D<>, float str3D<>, out str1D<>);
- Stream Dimensions and Ranks should match for welldefined results
	- 1.2 and prior supports Stream resize
	- 1.3 runtime will issue a warning/error on mismatch

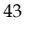

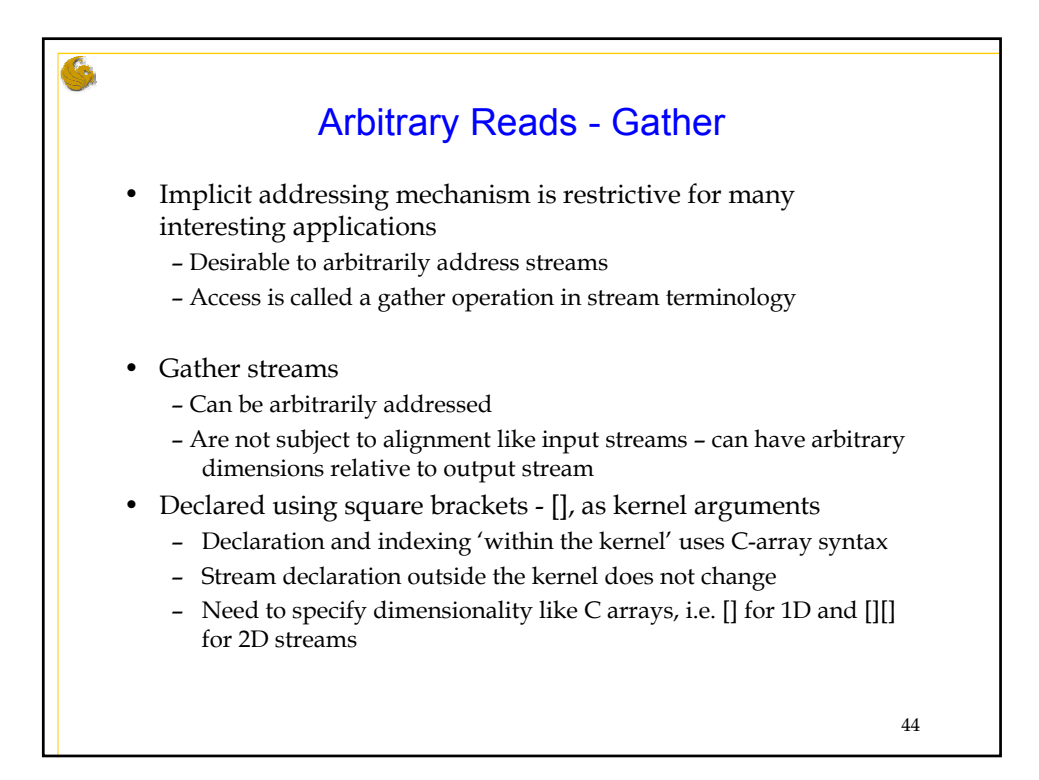

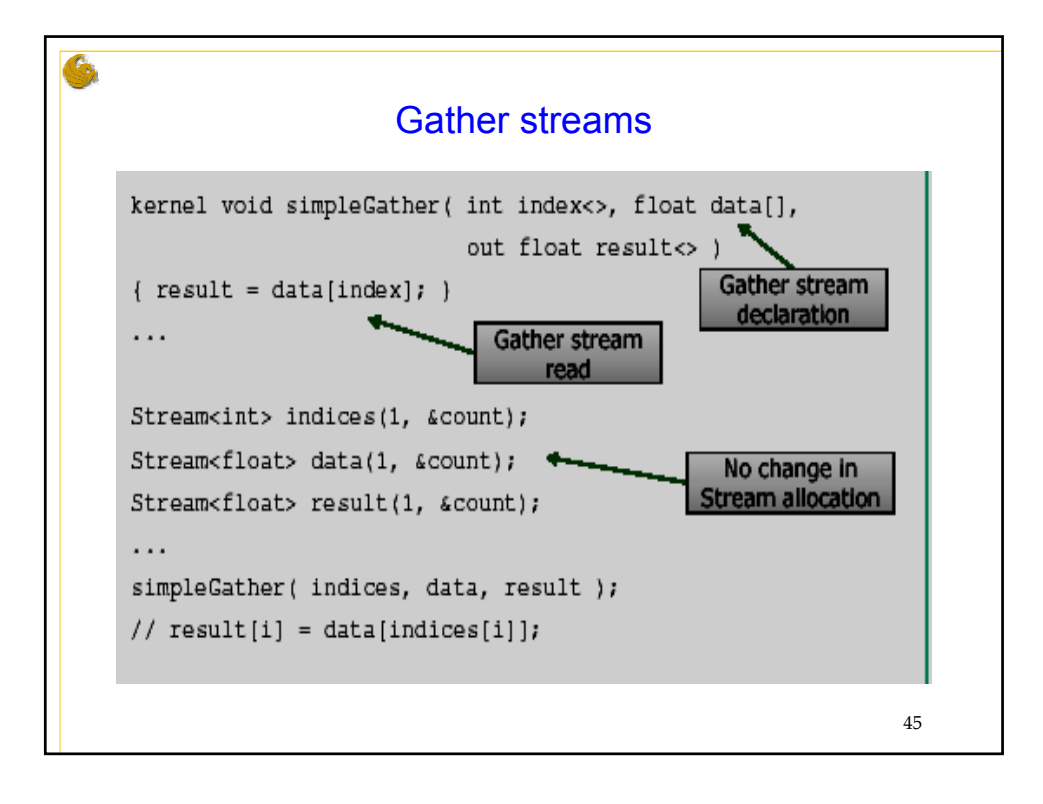

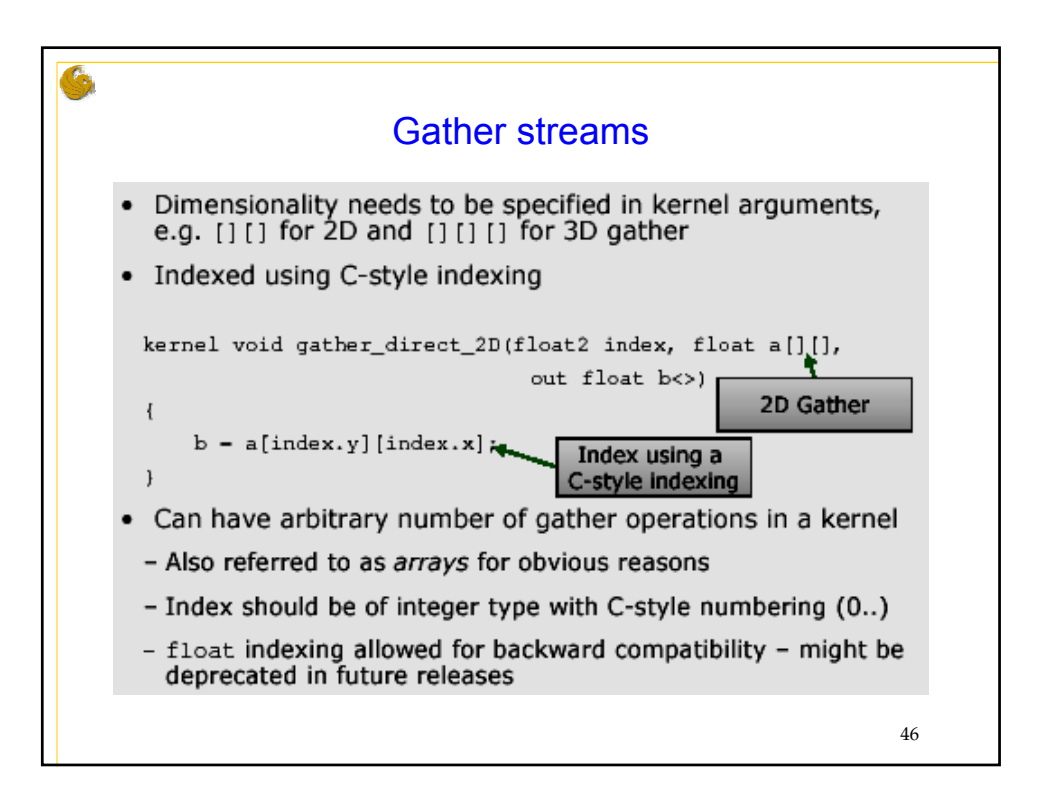

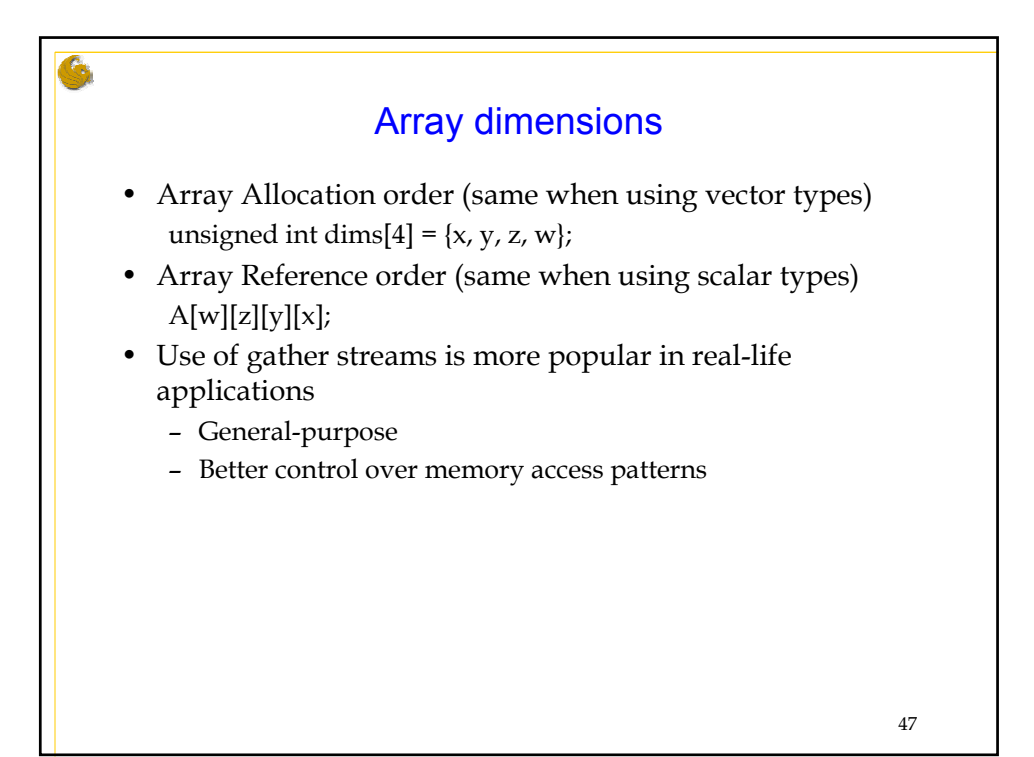

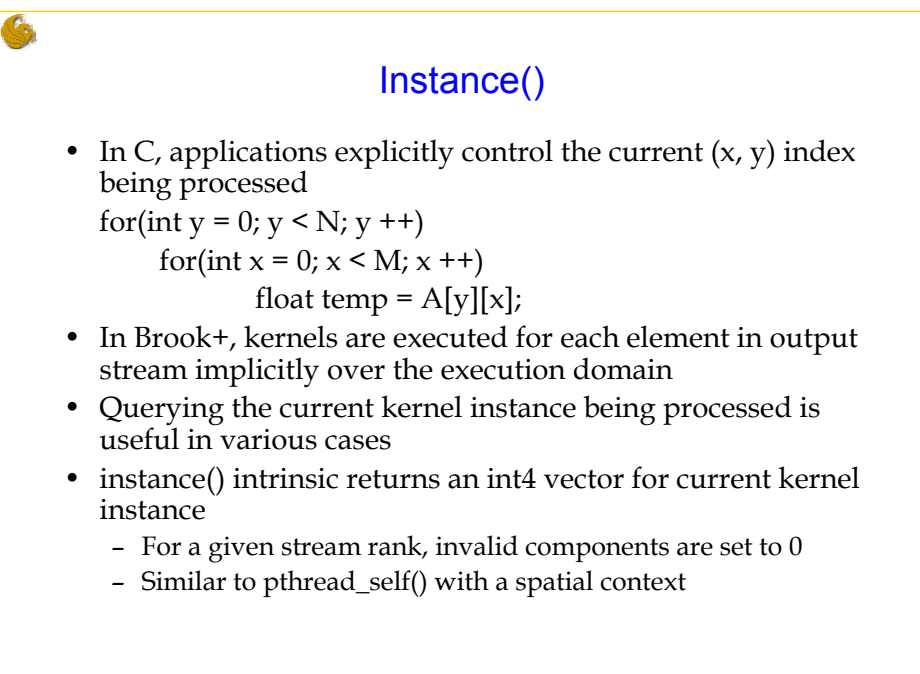

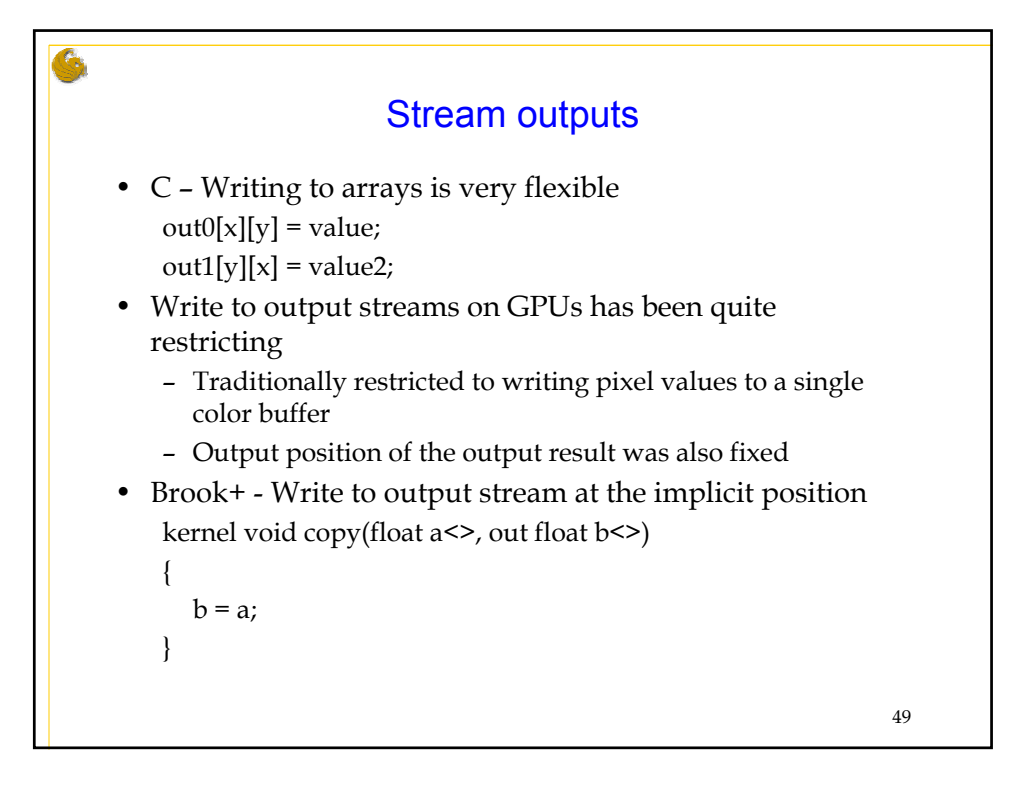

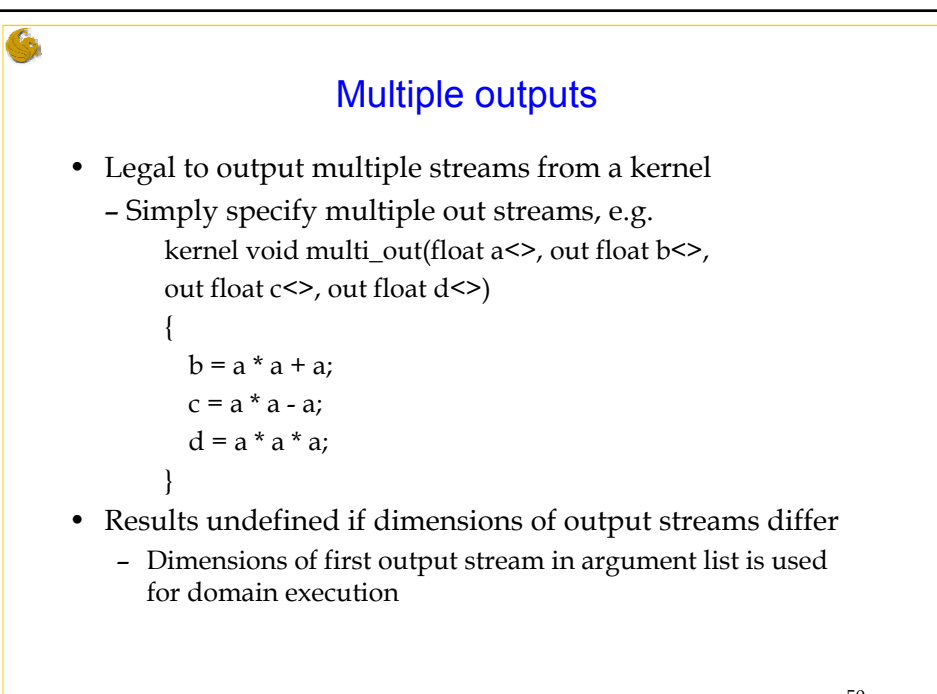

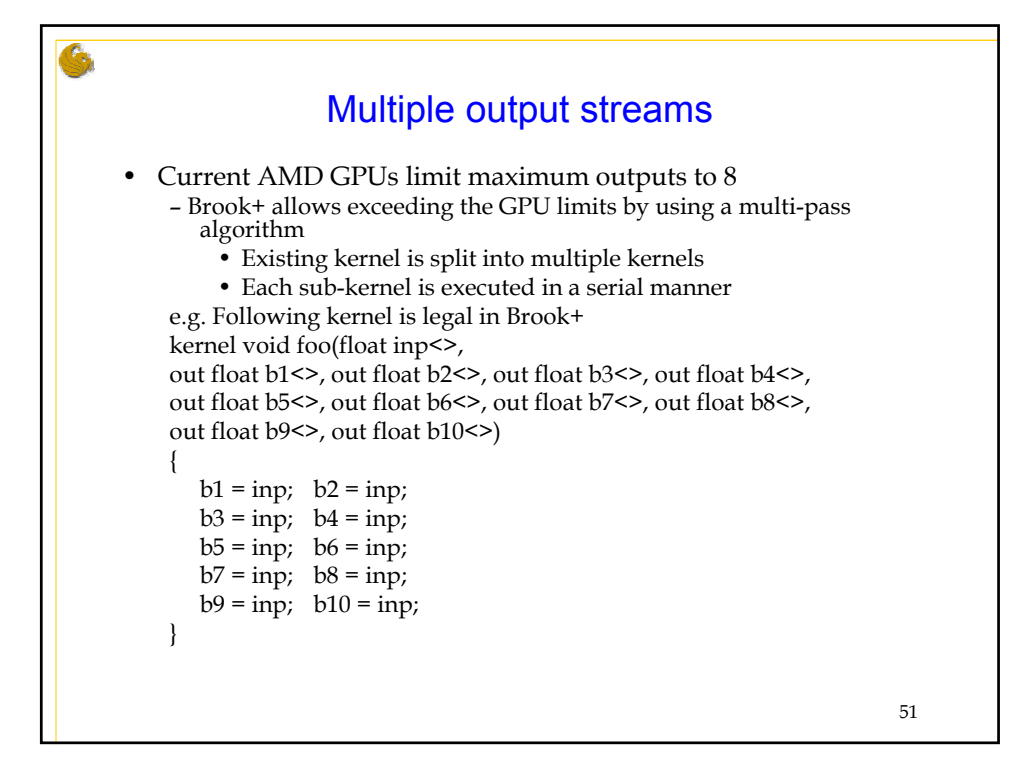

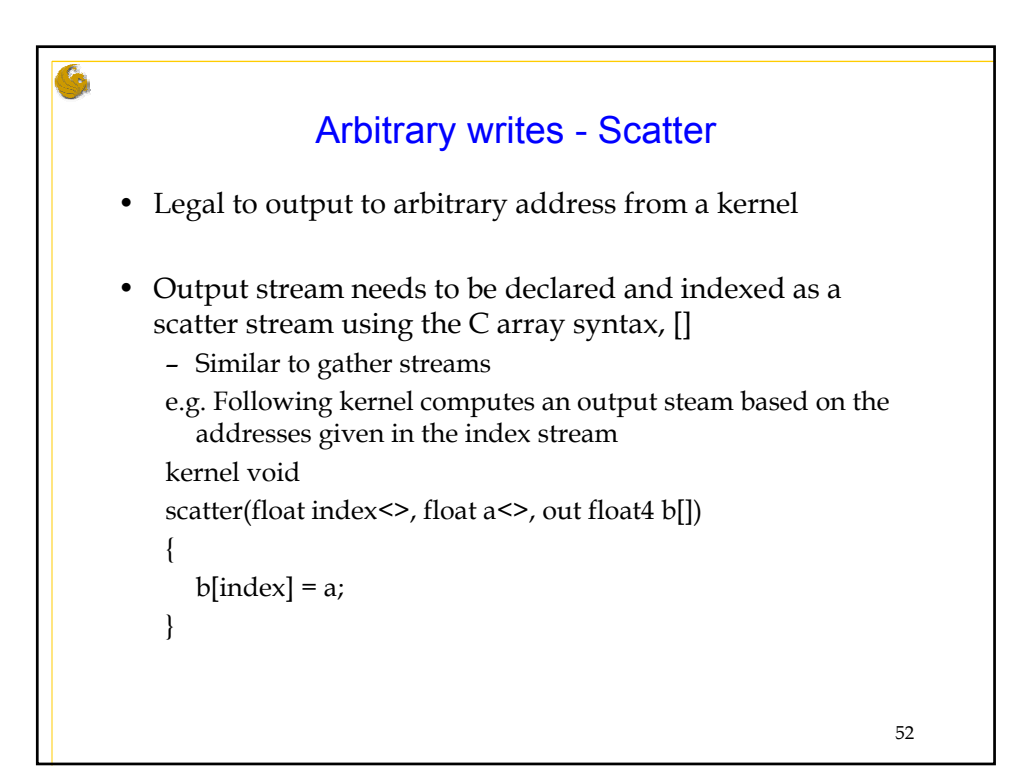

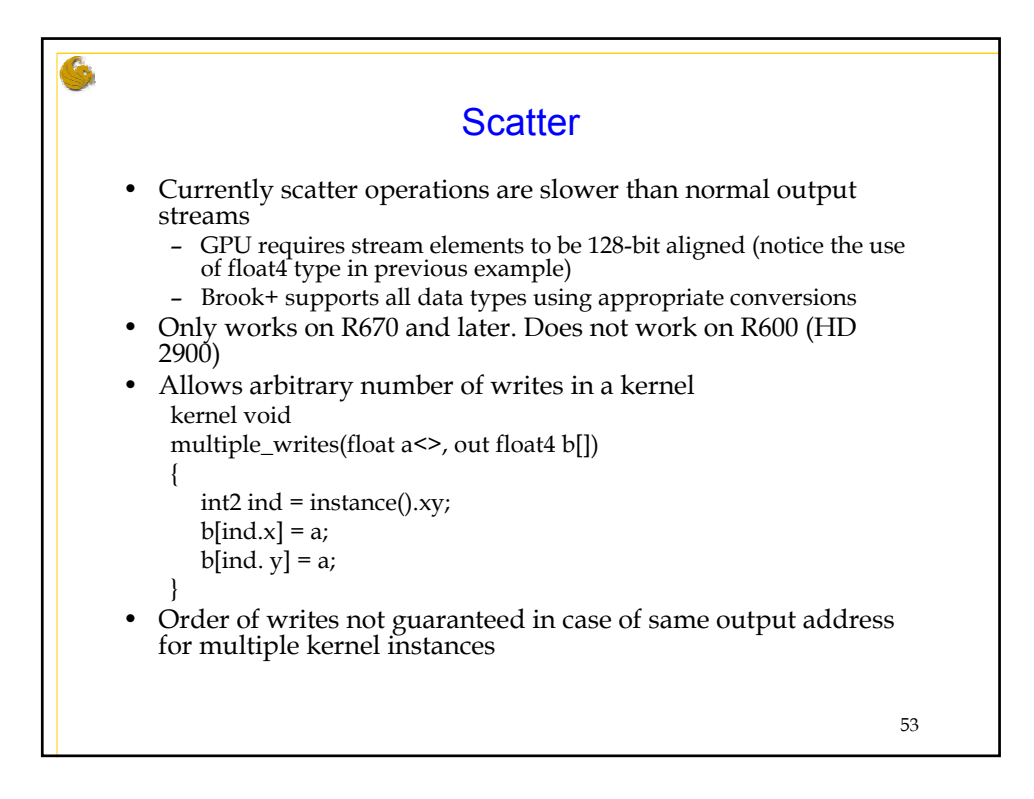

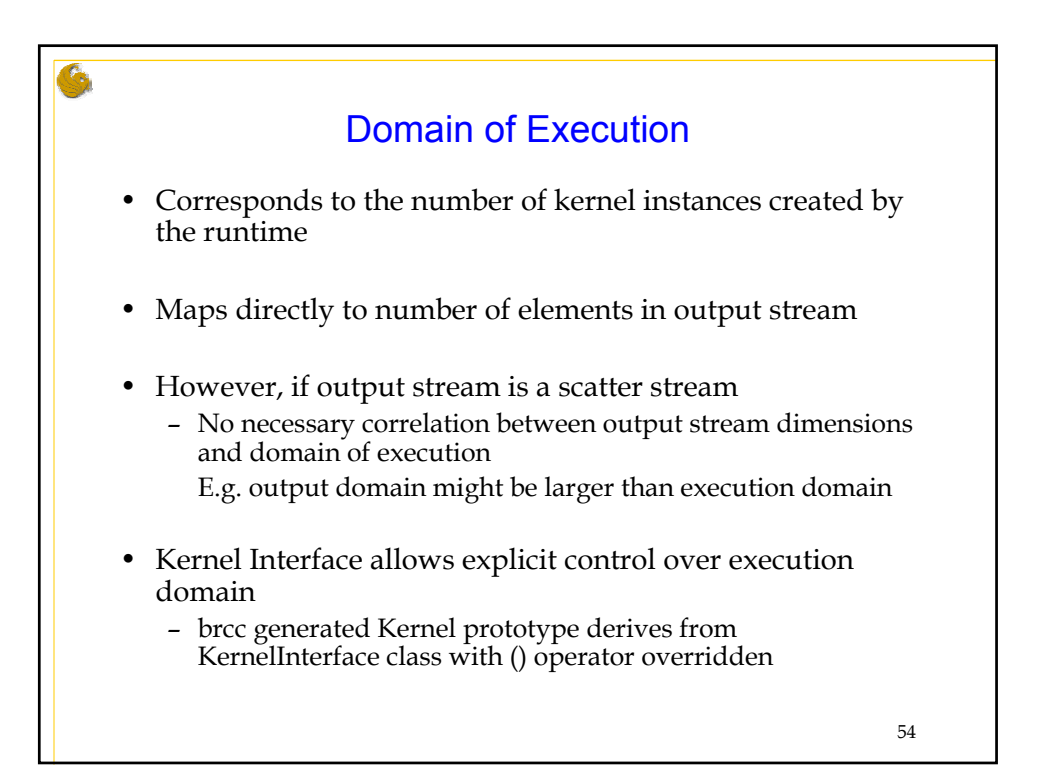

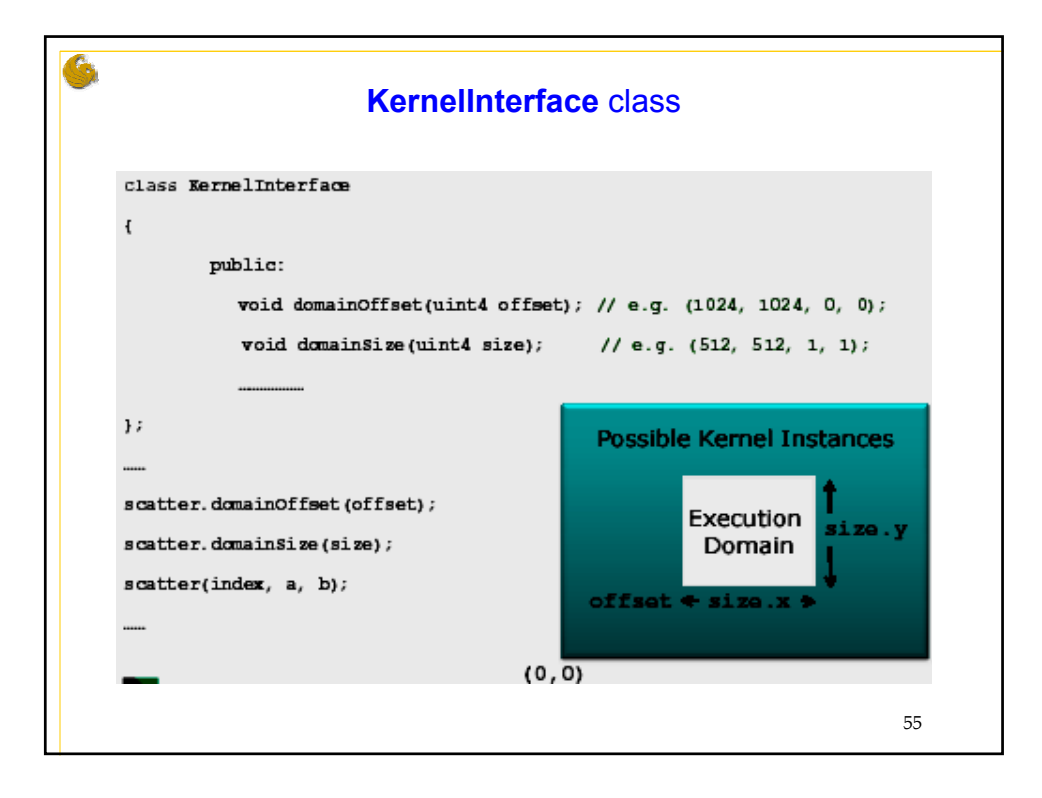

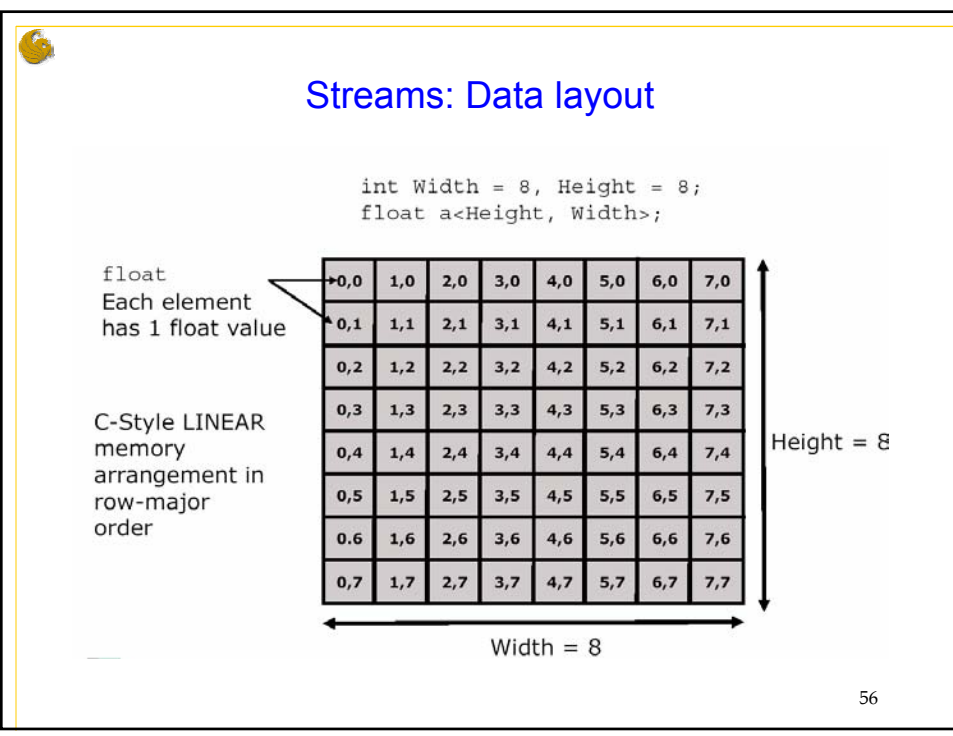

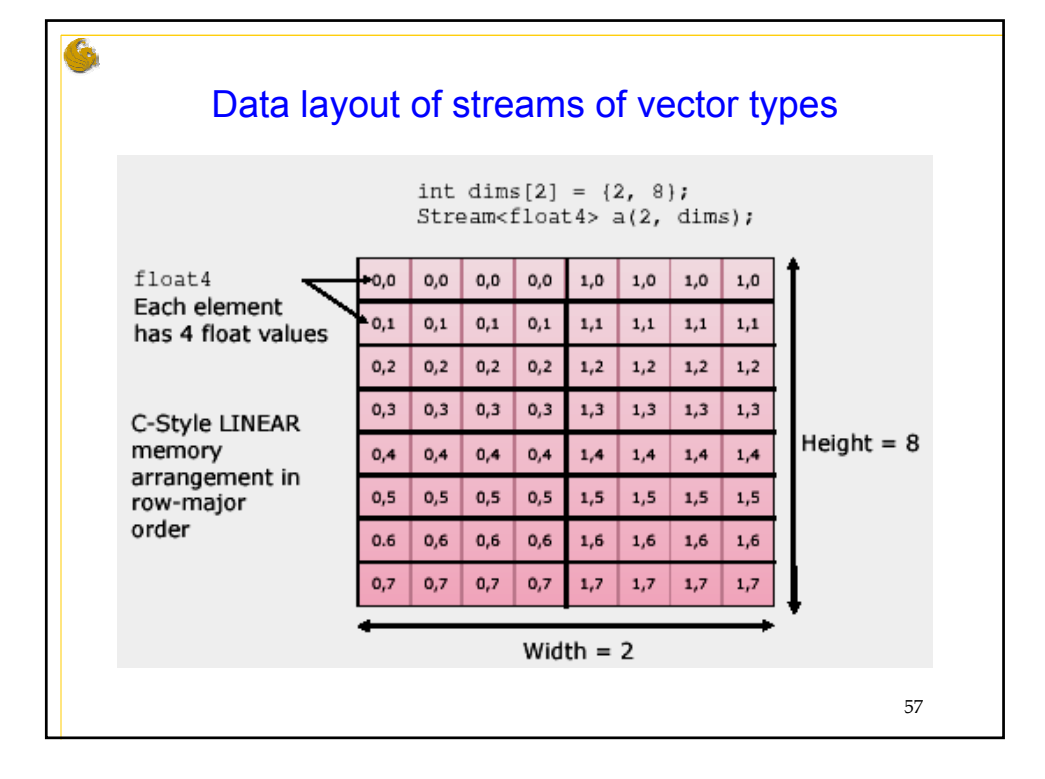

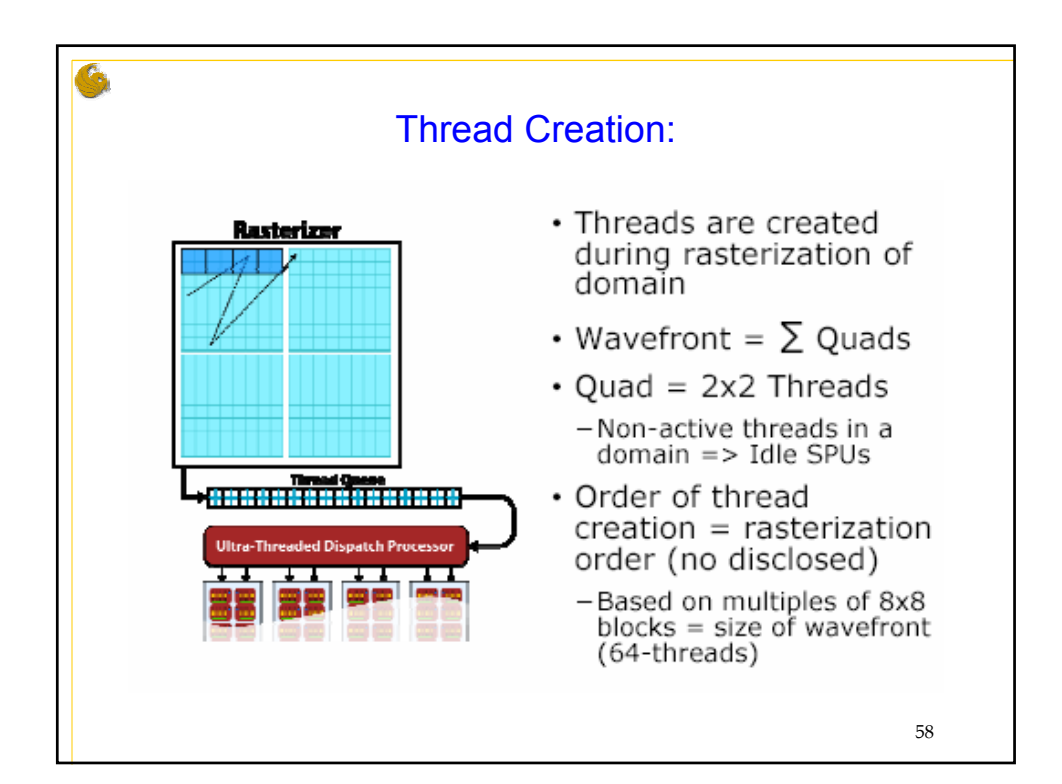

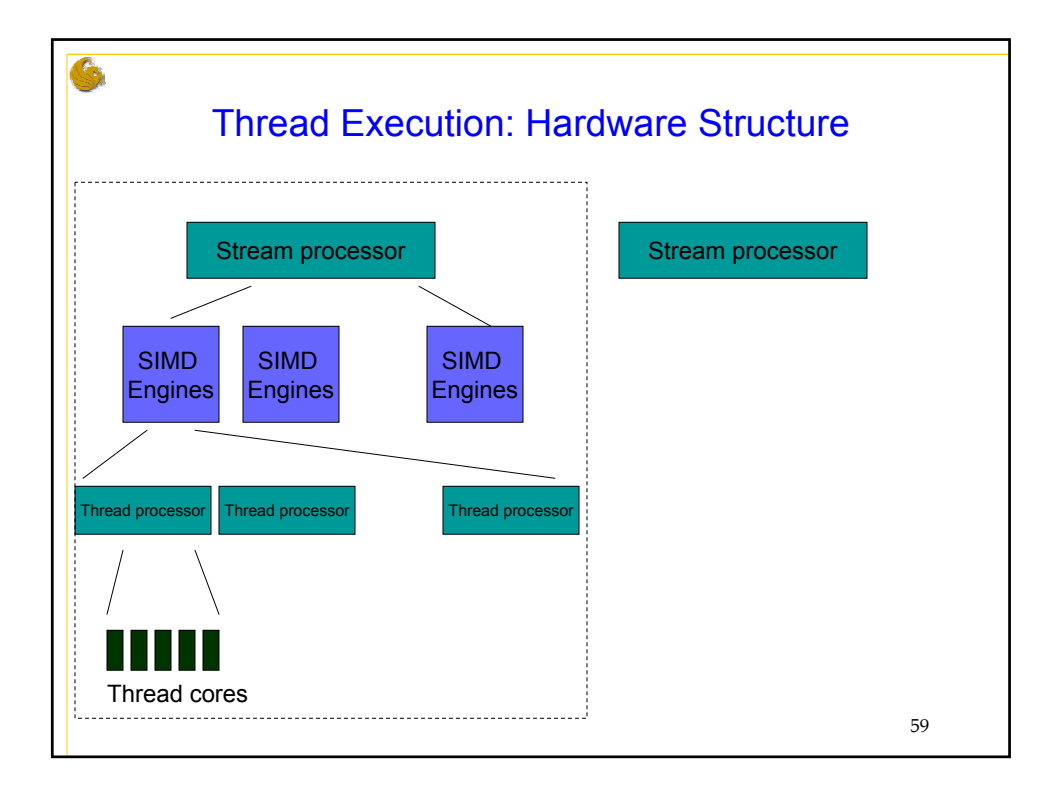

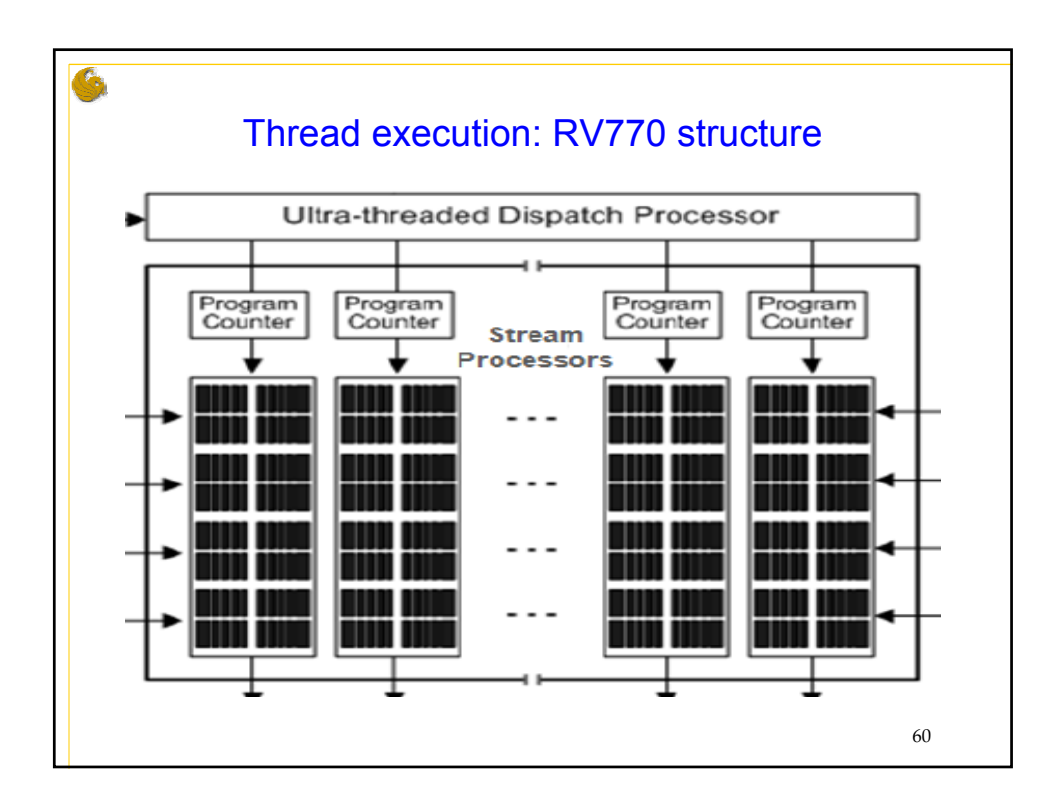

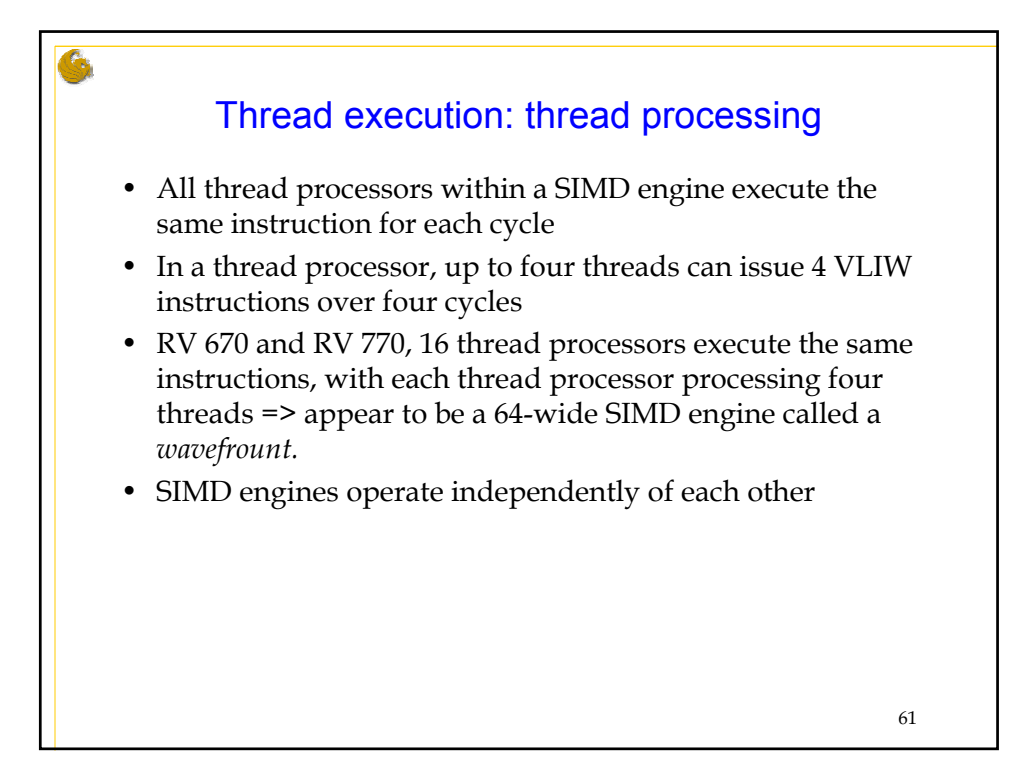

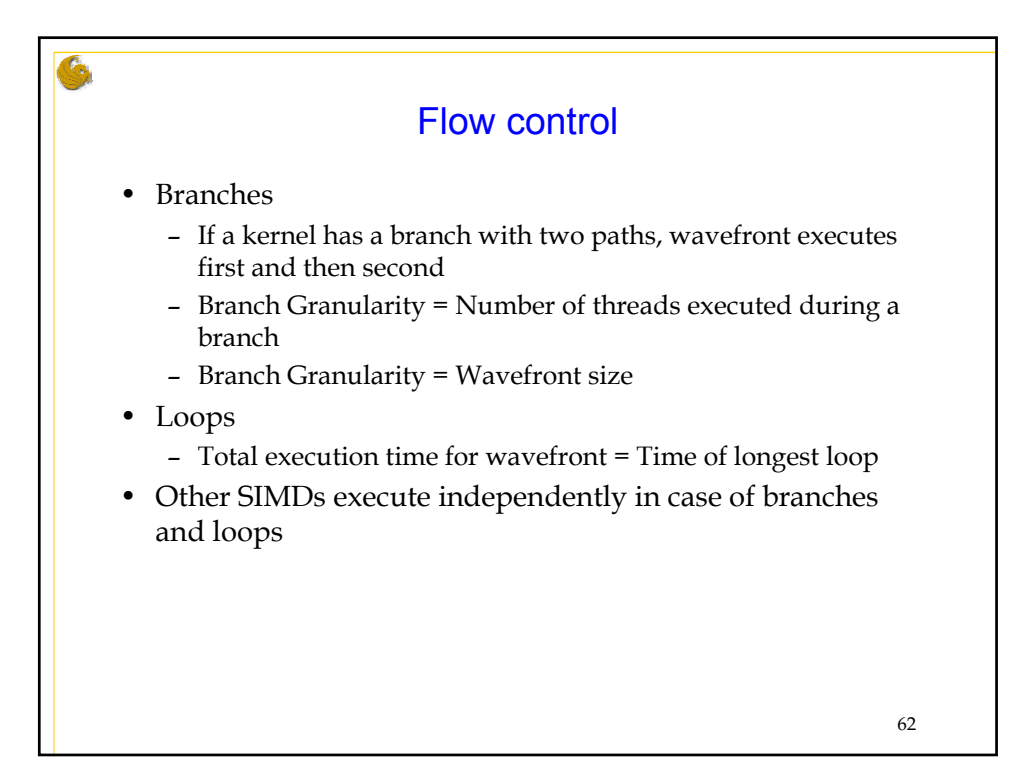

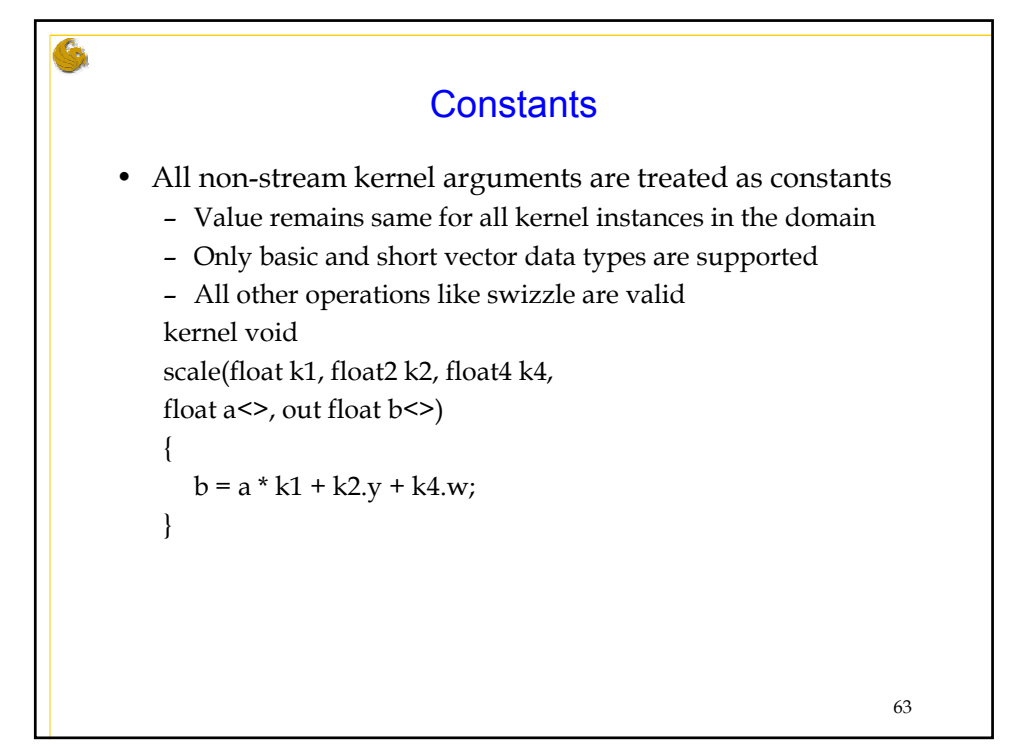

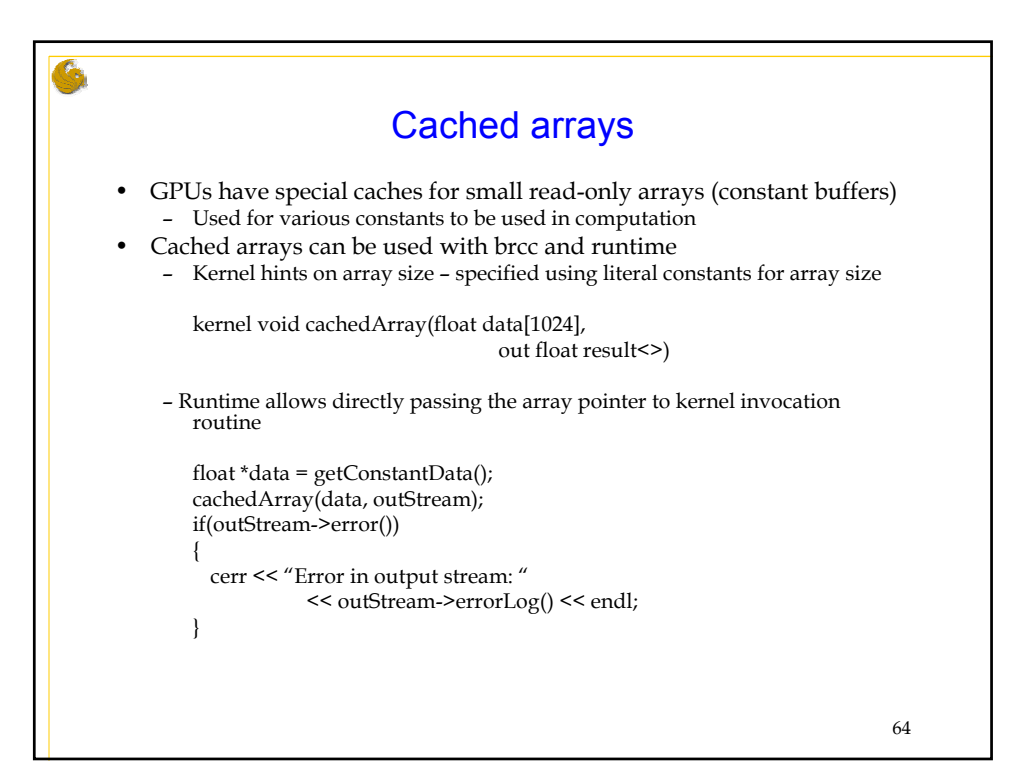

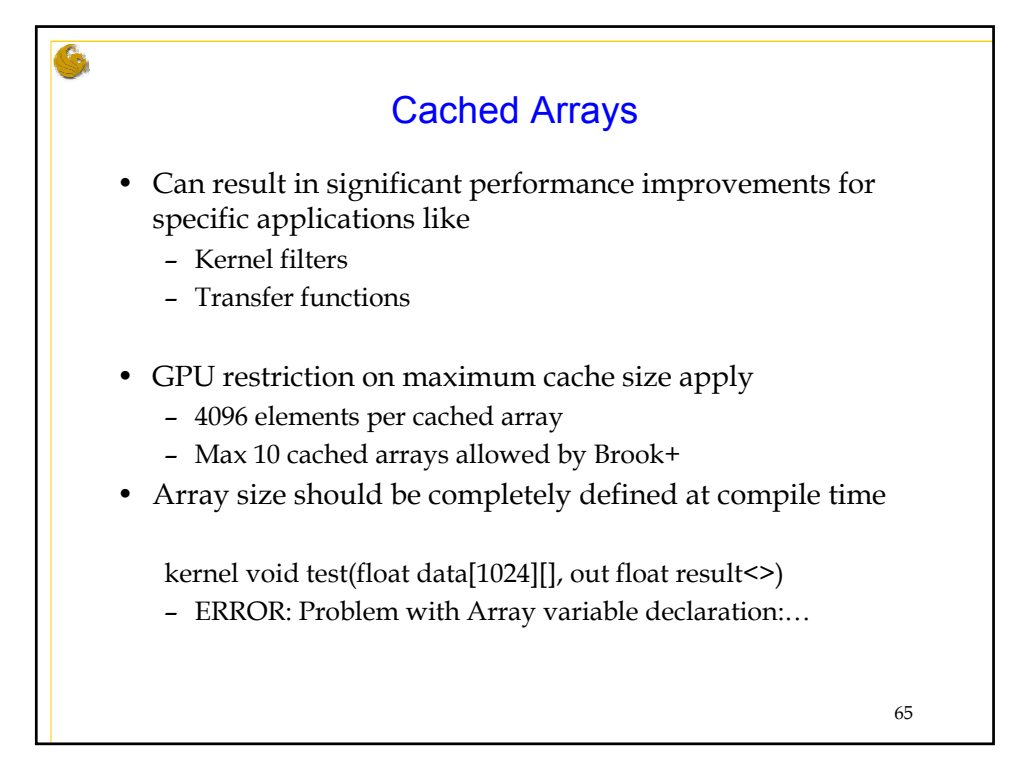

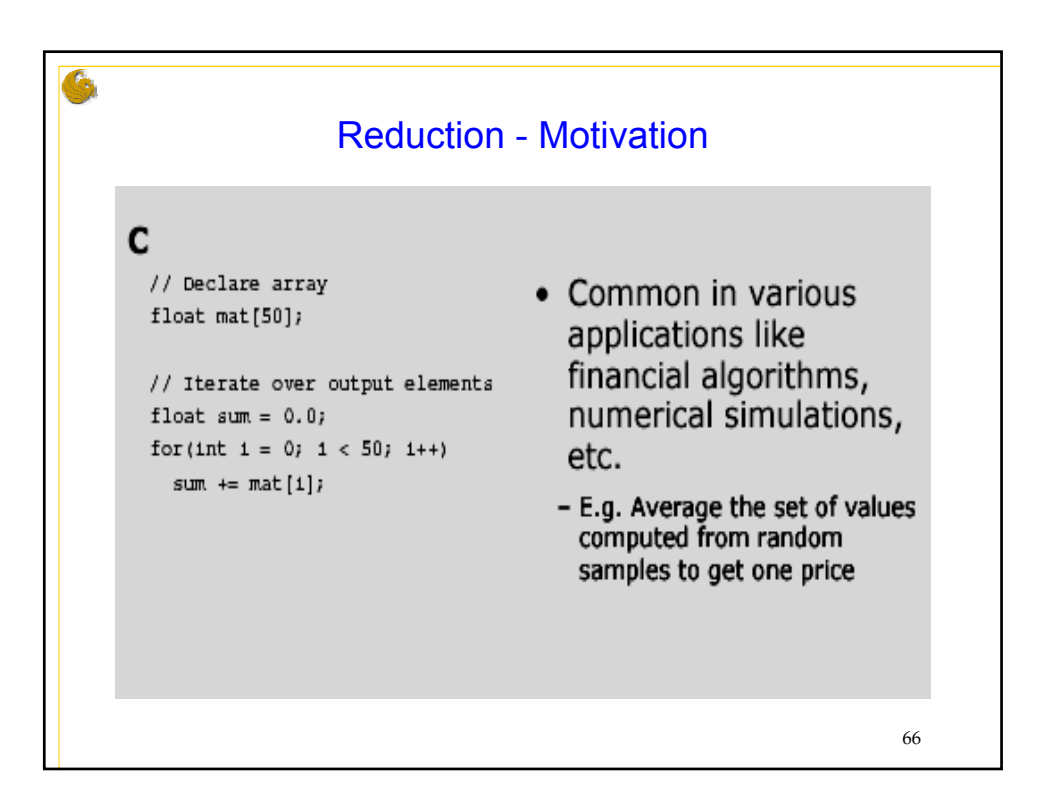

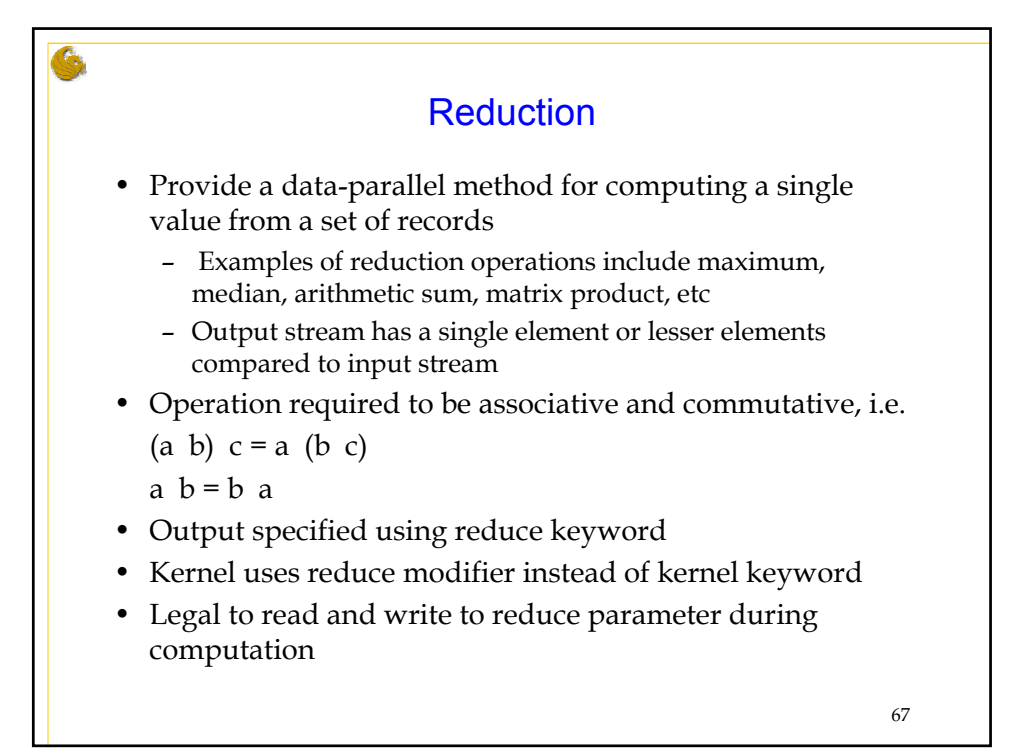

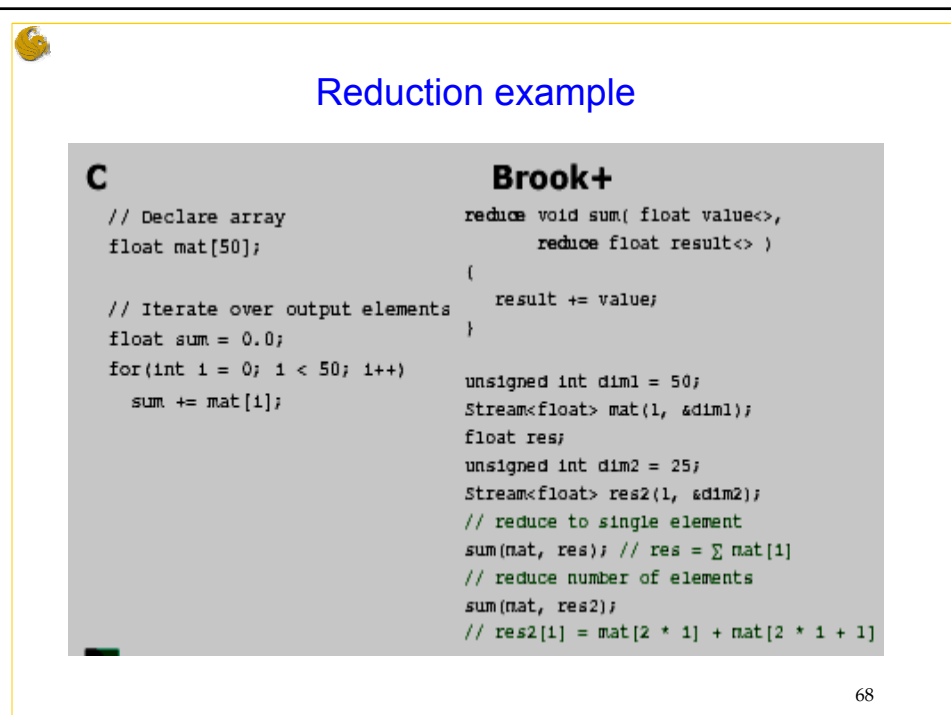

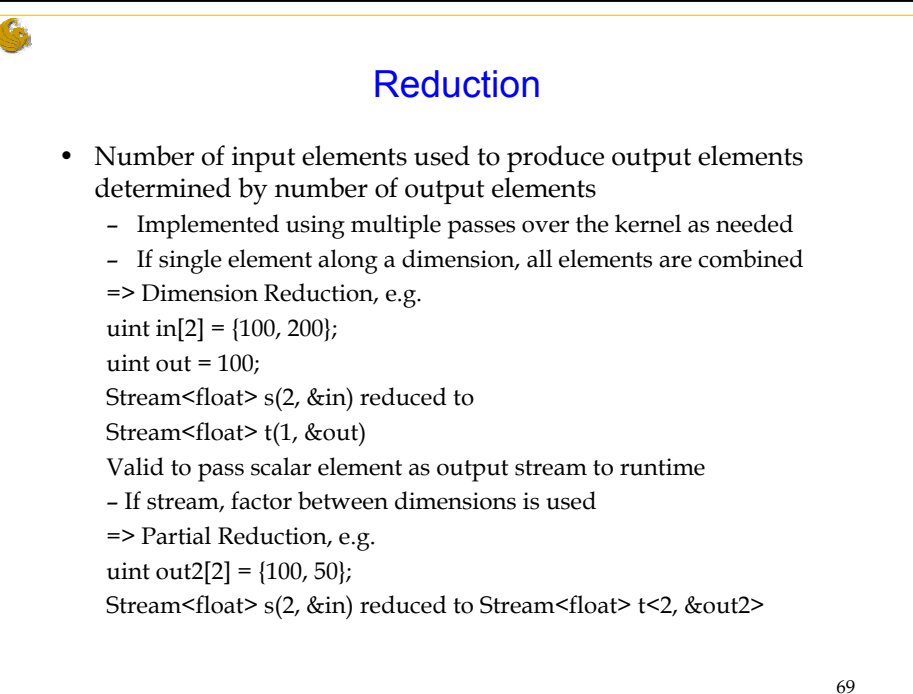

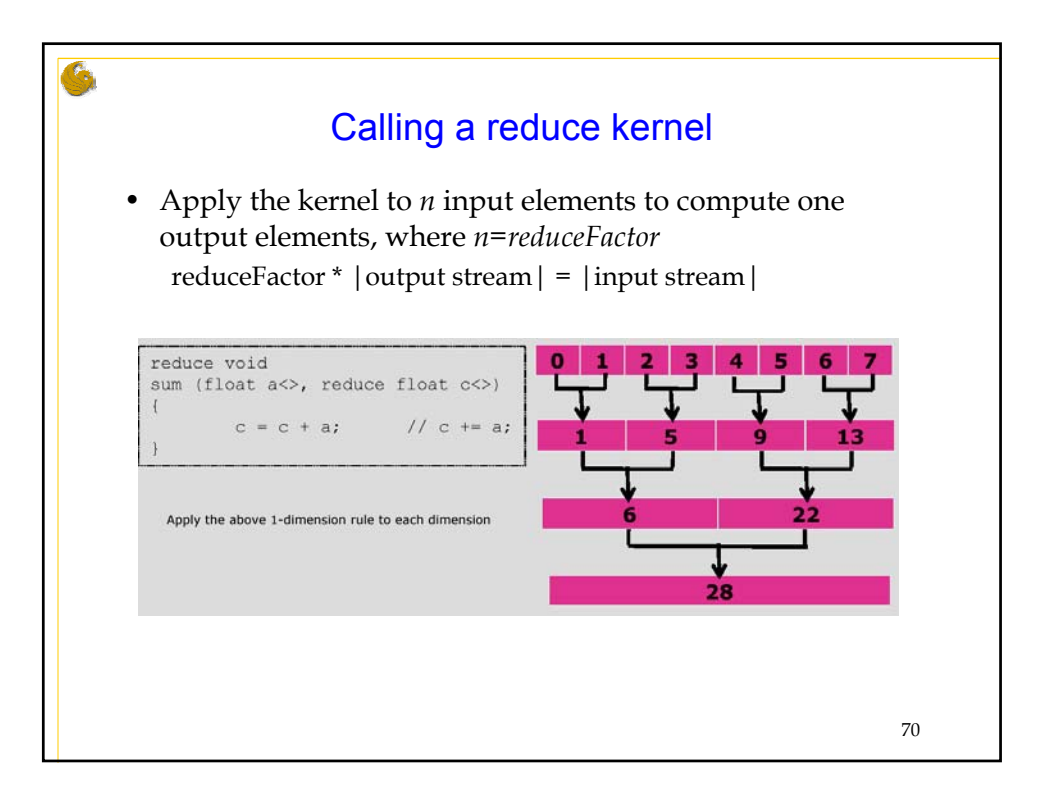

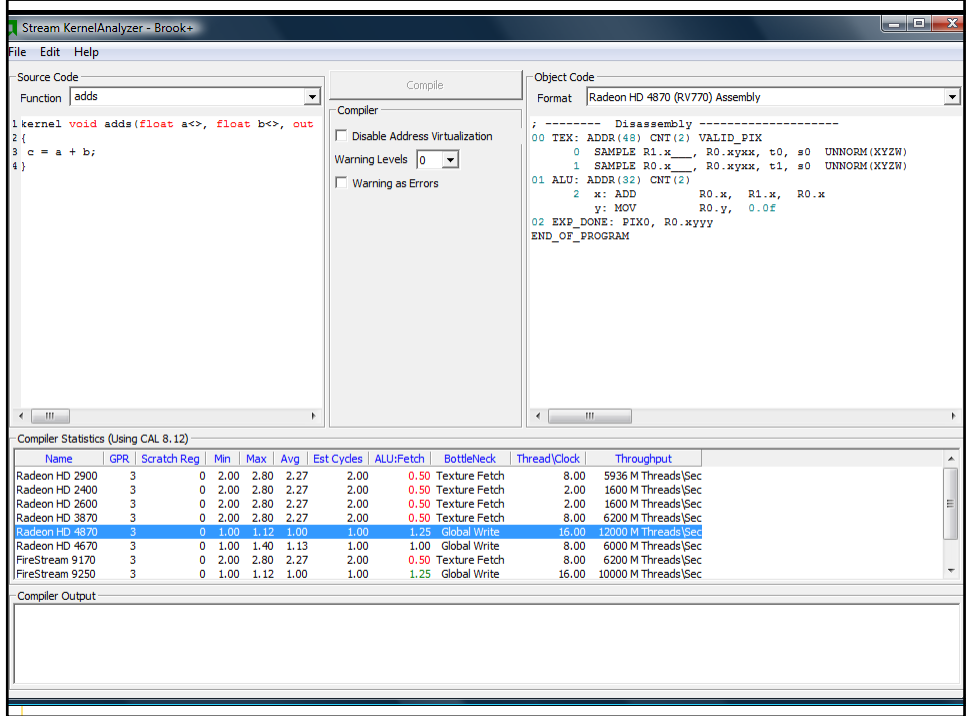

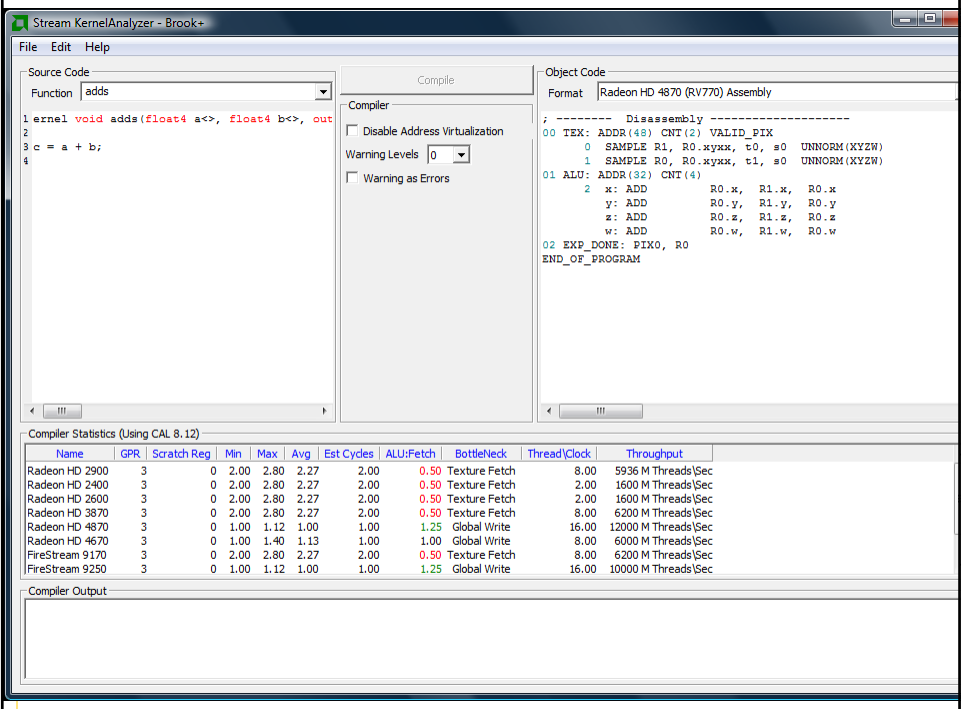

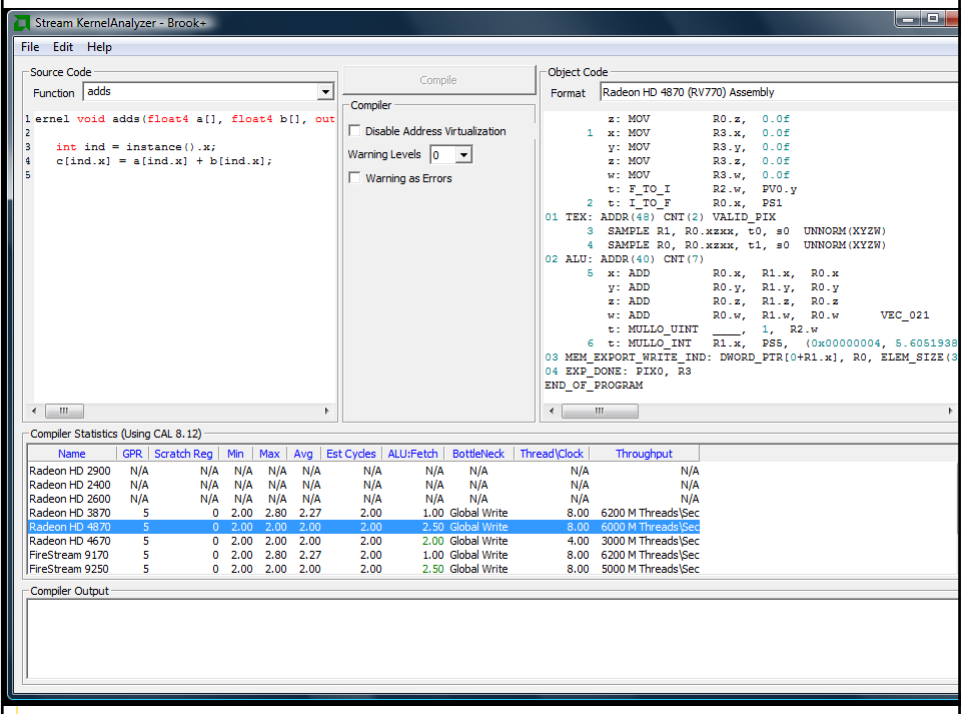

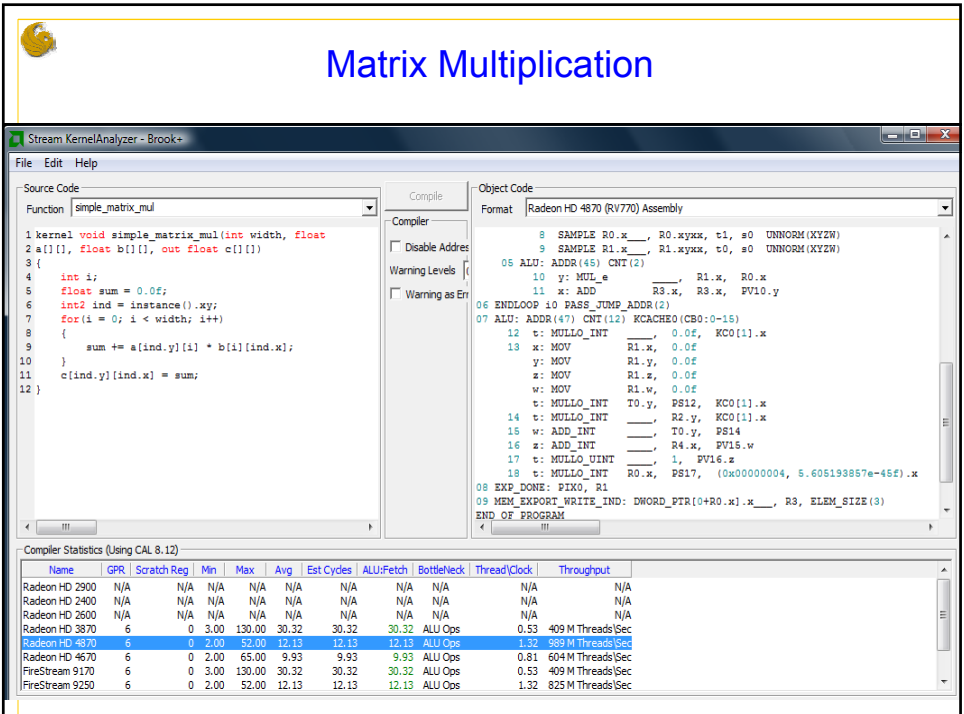